## <<Visual Basic

书名:<<Visual Basic程序设计基础>>

- 13 ISBN 9787040186864
- 10 ISBN 7040186861

出版时间:2010-3

页数:242

字数:380000

extended by PDF and the PDF

http://www.tushu007.com

<<Visual Basic

Visual Basic

Visual Basic

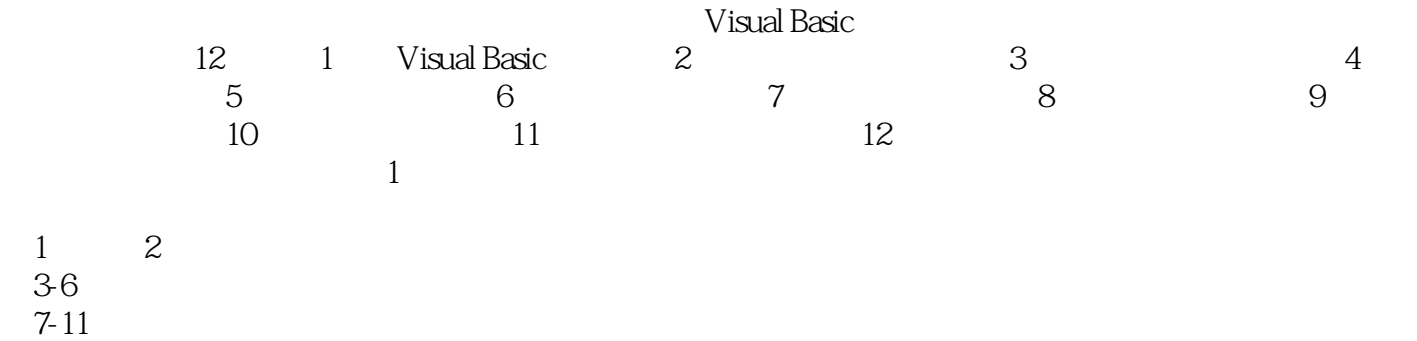

 $12$ 

<<Visual Basic

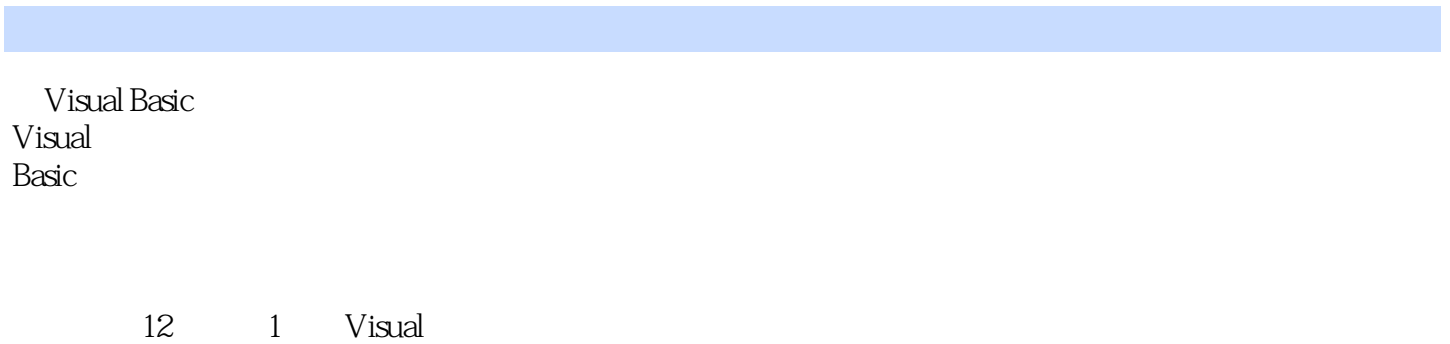

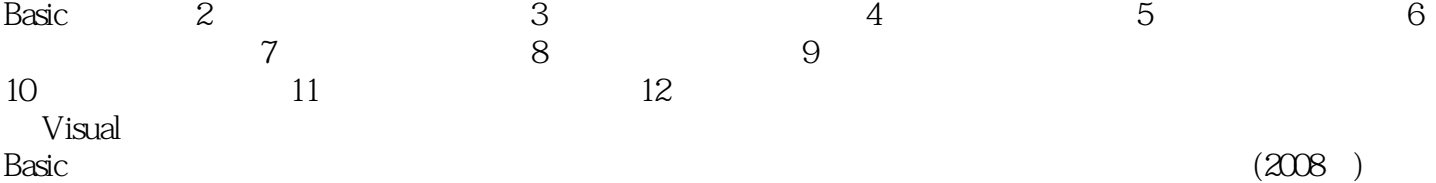

*Page 3*

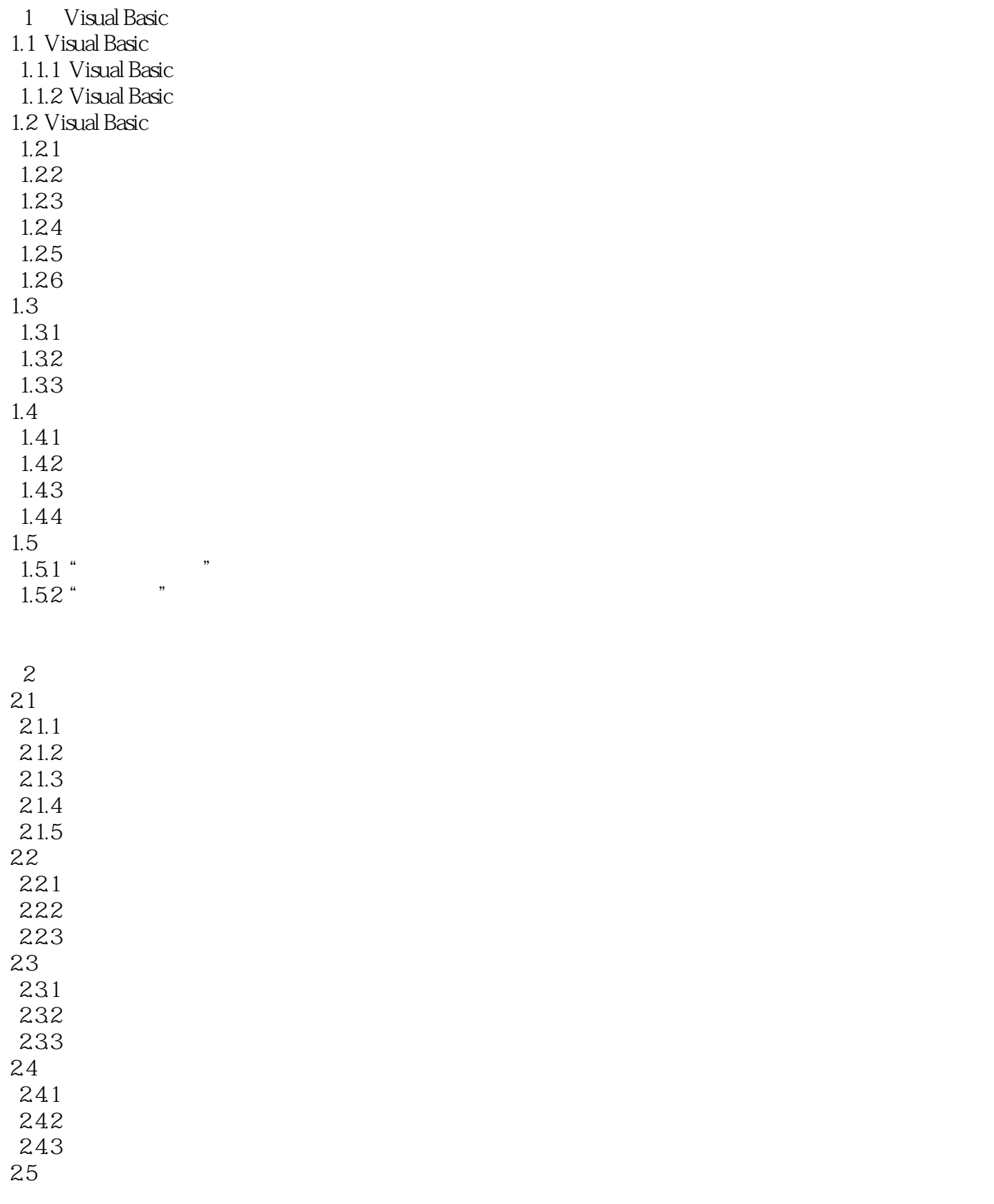

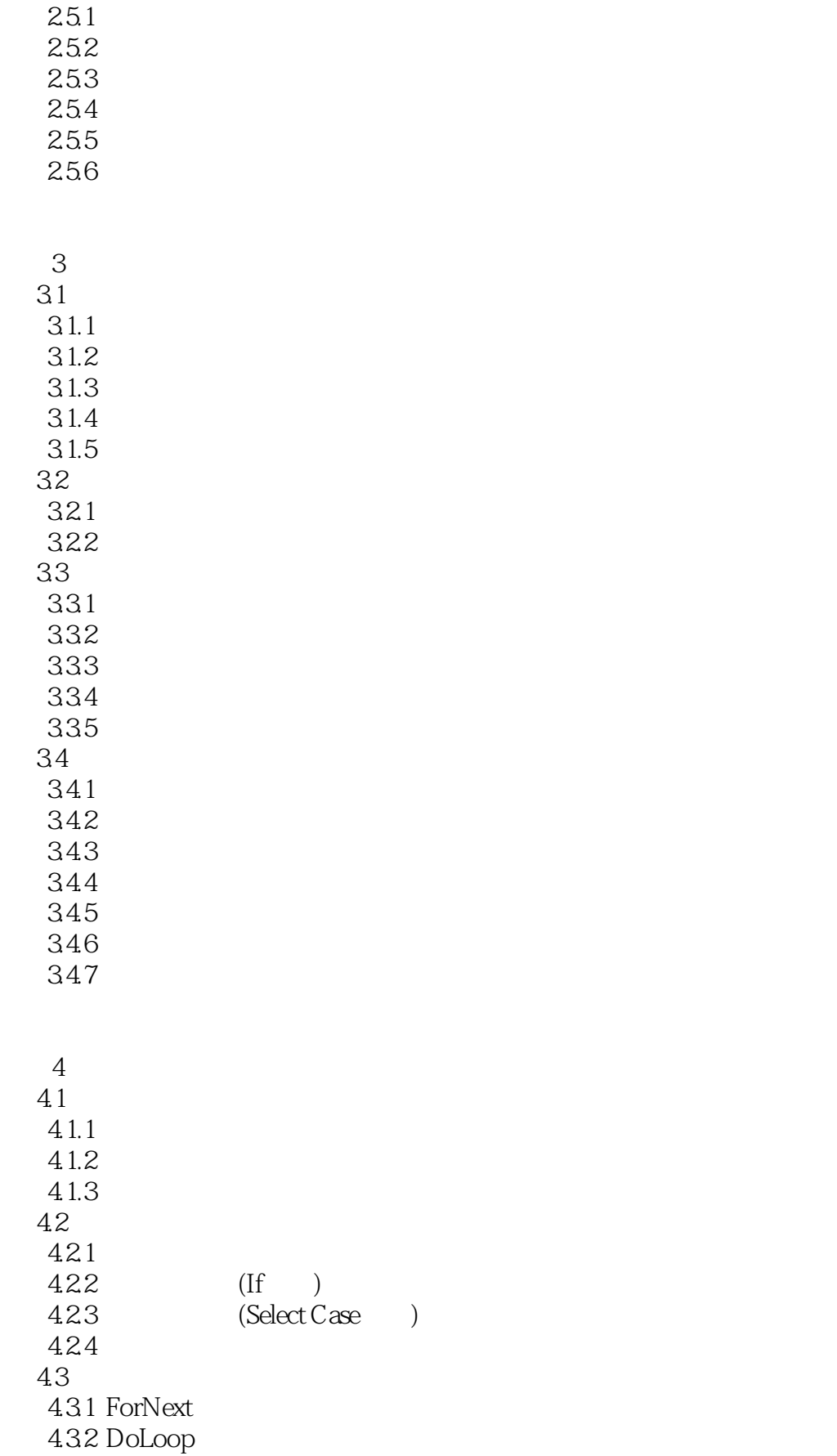

<<Visual Basic

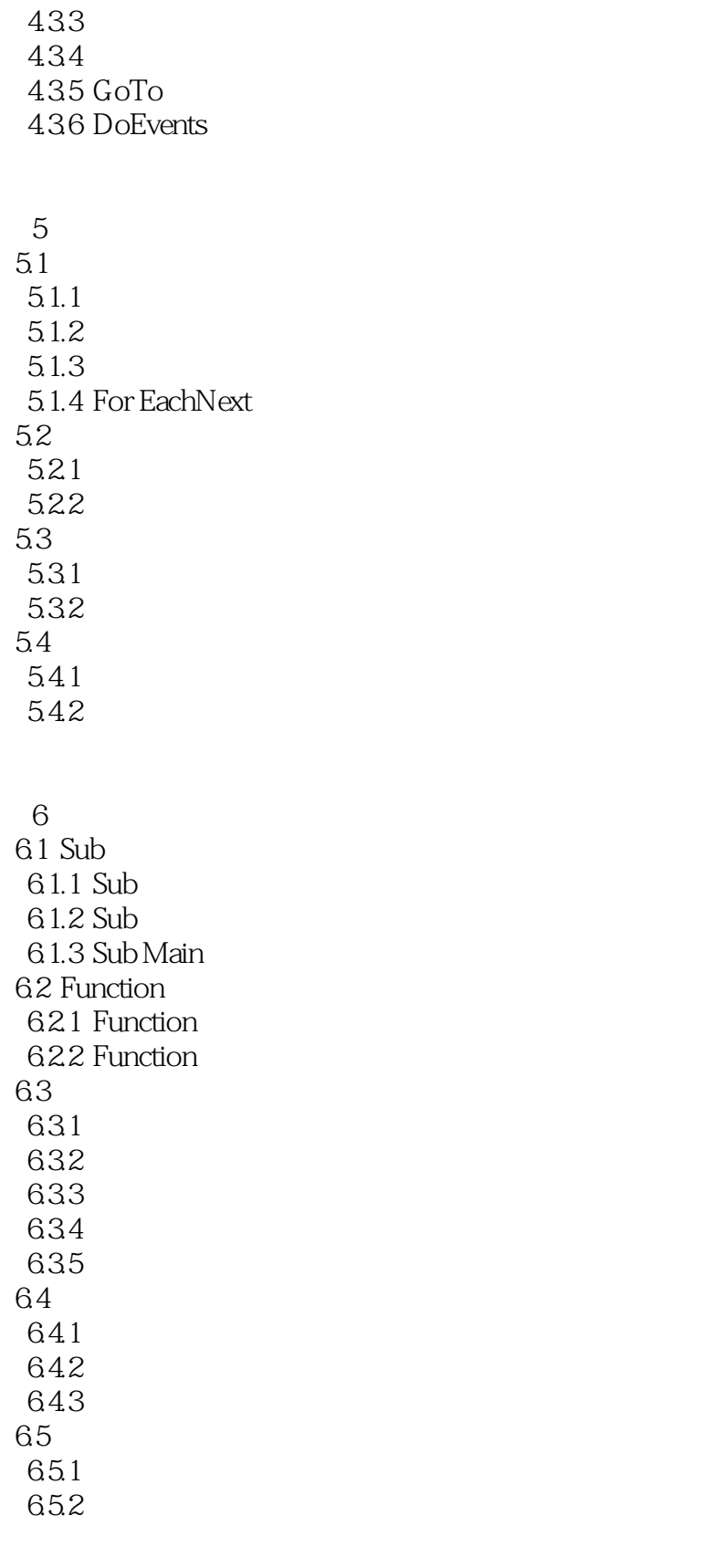

 $7$ 

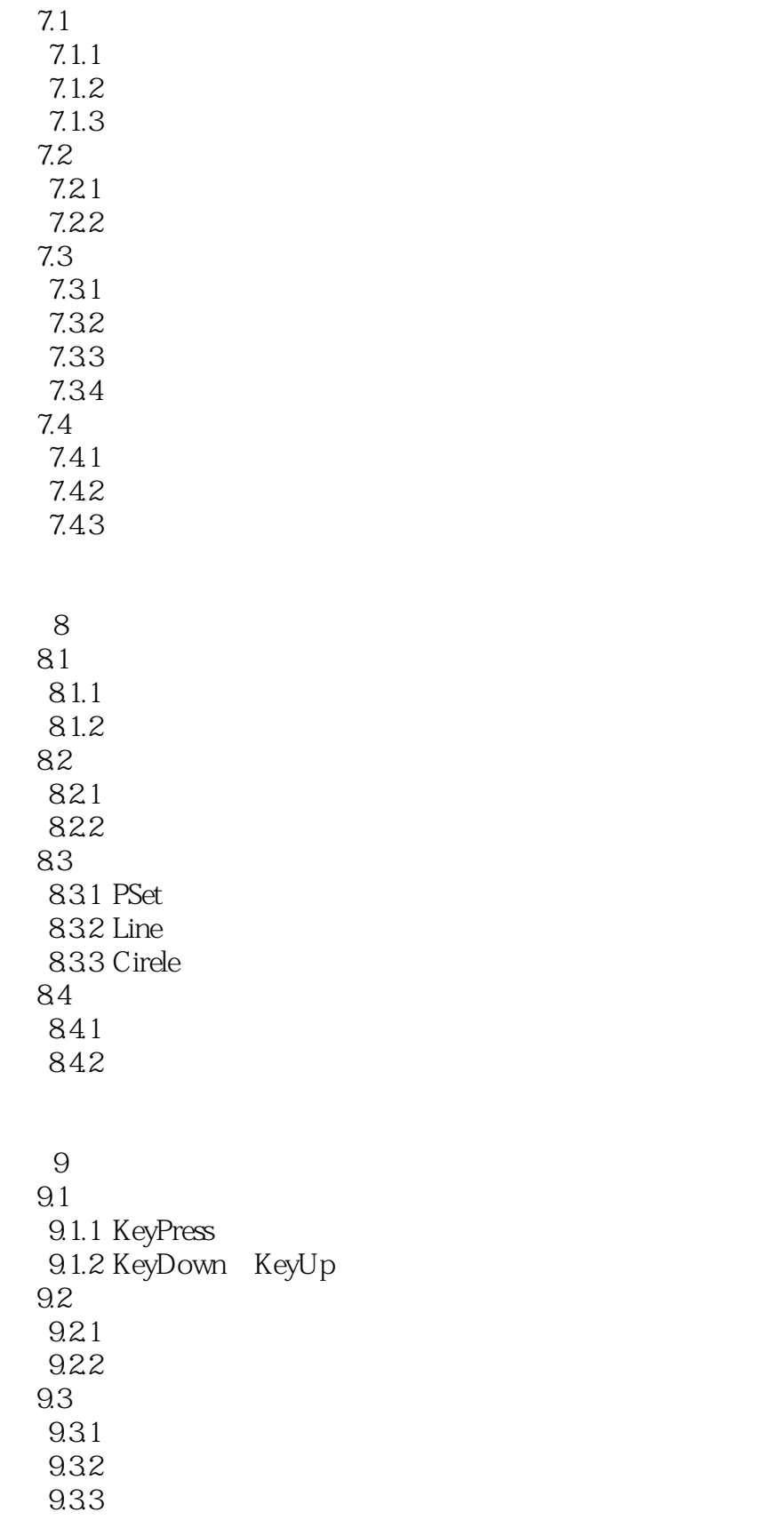

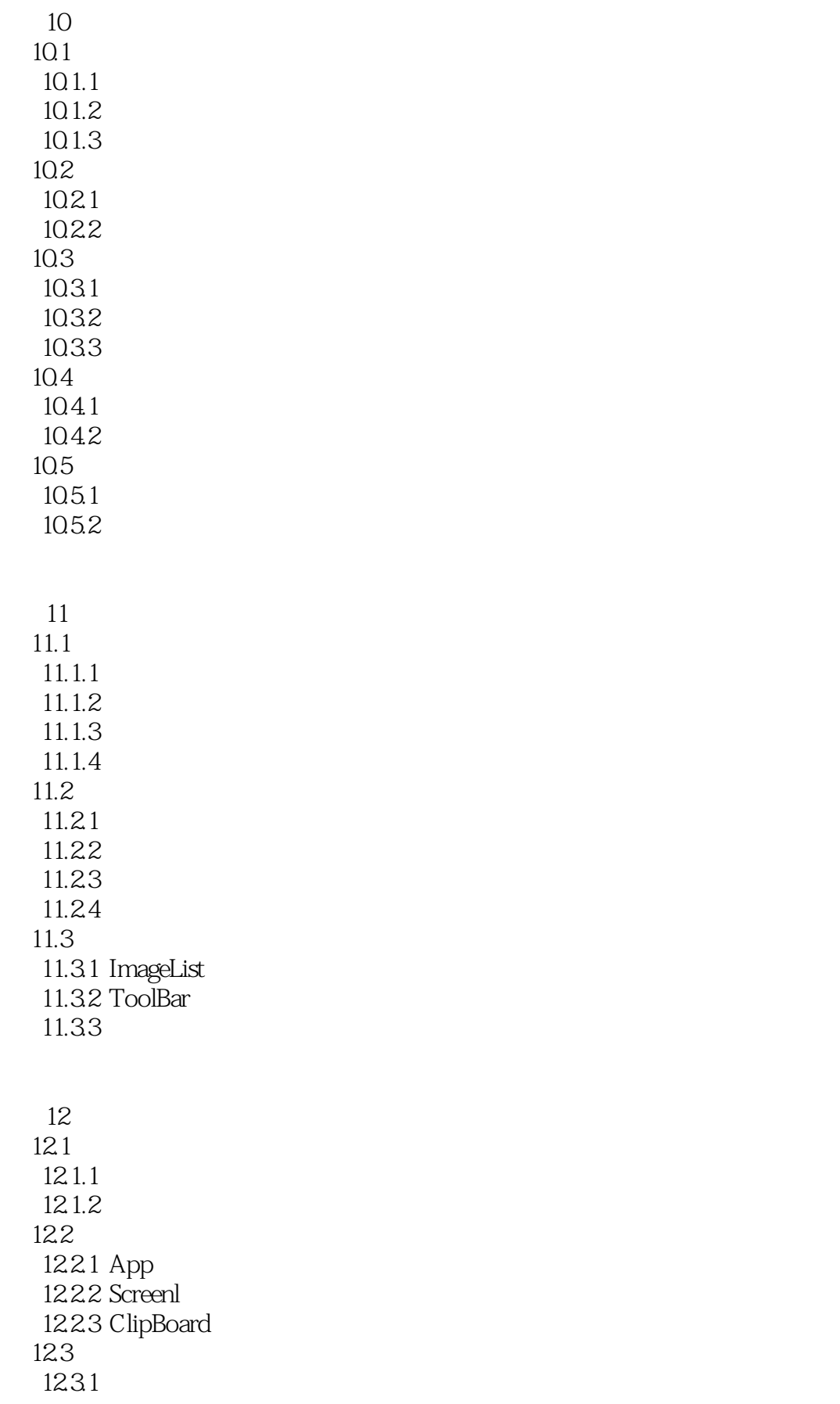

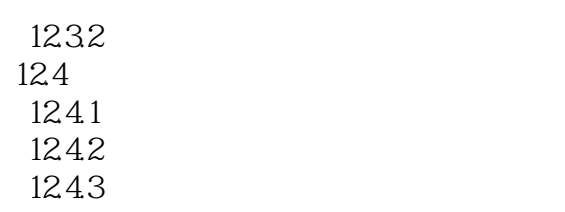

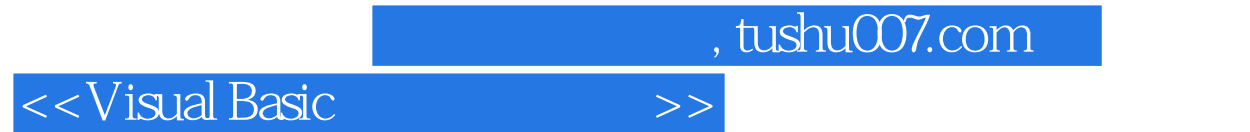

Wisual Basic  $\blacksquare$ 

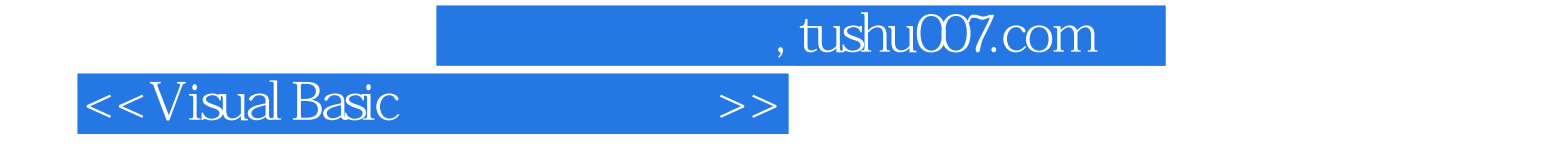

本站所提供下载的PDF图书仅提供预览和简介,请支持正版图书。

更多资源请访问:http://www.tushu007.com